# SolveSpace 3.1 klavye kısayolları

# Dosya menüsü

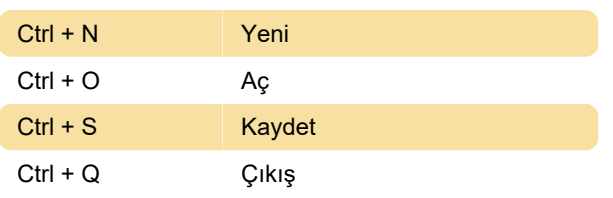

#### Düzen menüsü

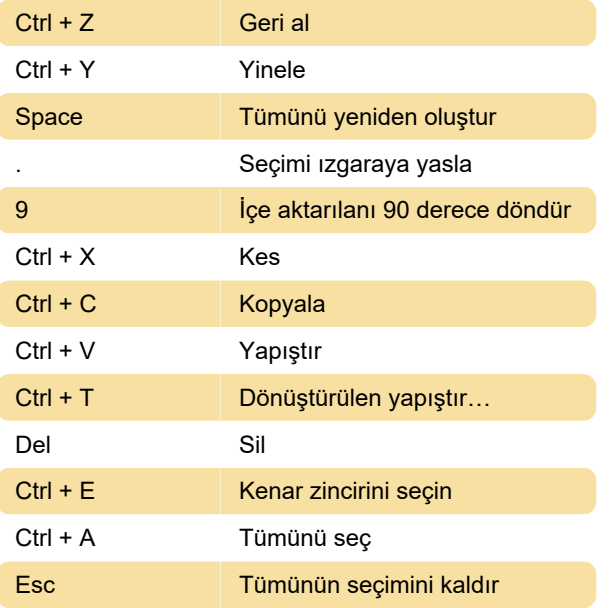

### Menüyü görüntüle

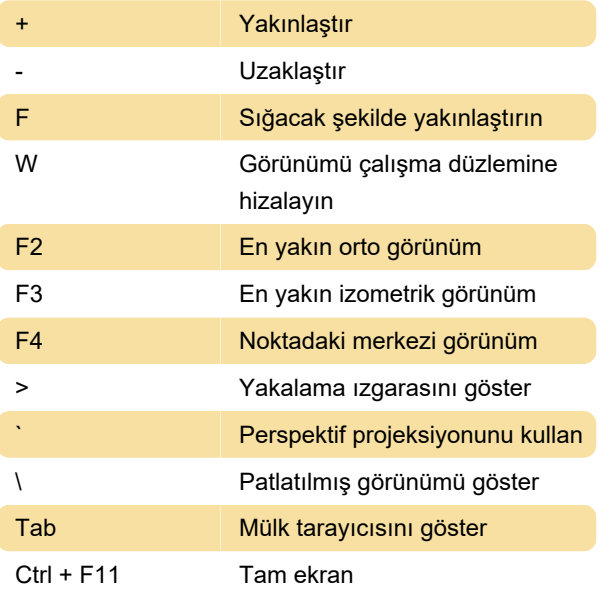

### Yeni grup menüsü

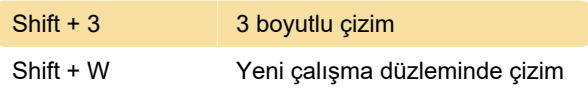

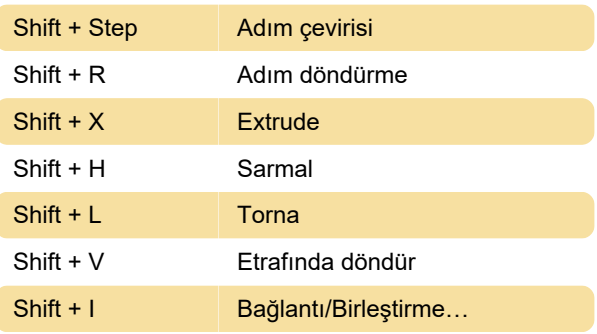

# Çizim menüsü

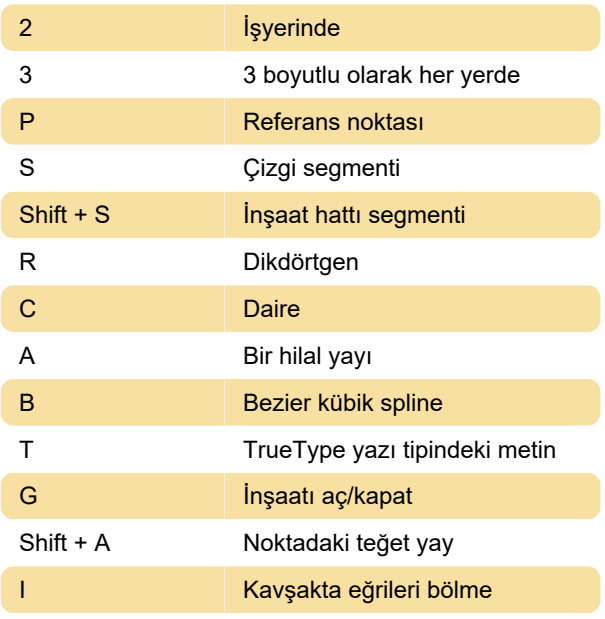

### Menüyü kısıtla

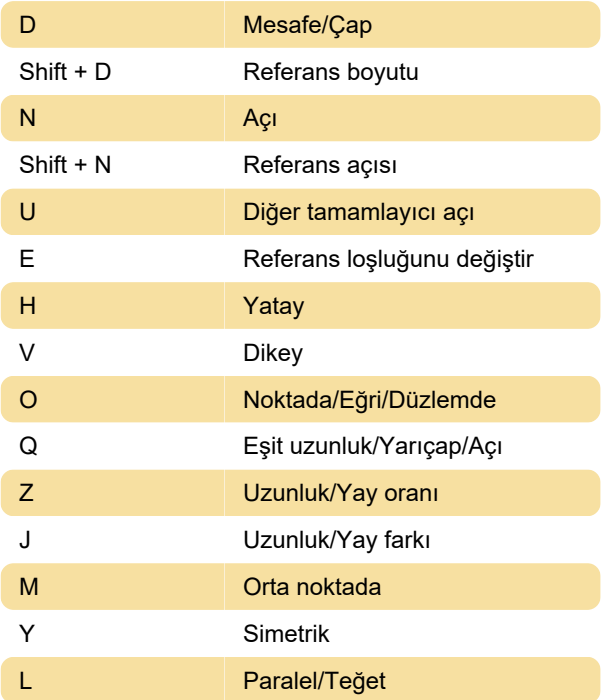

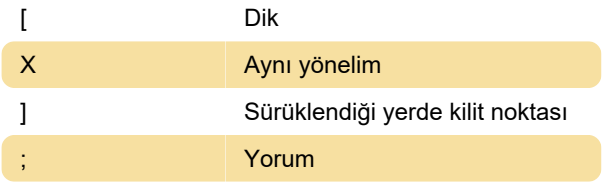

#### Analiz menüsü

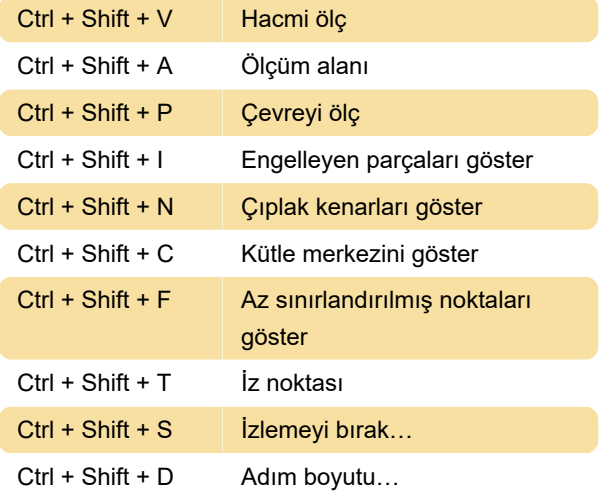

#### Fare ile

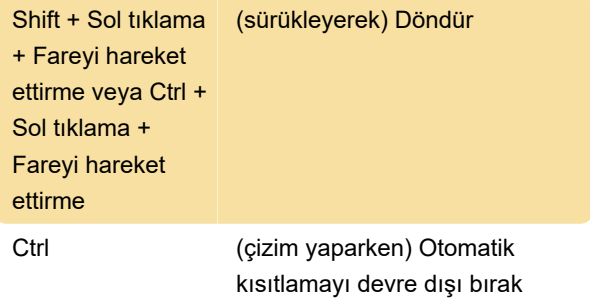

Son değişiklik: 6.11.2023 10:37:36

Daha fazla bilgi için: [defkey.com/tr/solvespace-3-1](https://defkey.com/tr/solvespace-3-1-klavye-kisayollari) [klavye-kisayollari](https://defkey.com/tr/solvespace-3-1-klavye-kisayollari)

[Bu PDF'yi özelleştir...](https://defkey.com/tr/solvespace-3-1-klavye-kisayollari?pdfOptions=true)